# IVRG, POLYNOMIALS AND SYMMETRY

 $g = 5$ ,  $G = \langle 192, 181 \rangle$ 

## TYLER JOHNSON

<span id="page-0-0"></span>The group  $G = \langle 192, 181 \rangle$  is the automorphism group of a genus 5 curve [\[2\]](#page-4-0). We use DecomposeGAction, in conjunction with the Chevalley-Weil and Eichler Trace formulas, to find equations for a curve with this automorphism group.

First, we find matrix generators for the action of  $Aut(C)$  on the vector space  $H^0(C, K)$ . These are given in [\[1\]](#page-4-0), Prop. 3.6, p. 92.

Let  $z = e^{2\pi i/8}$ . Then the generators are

$$
\begin{pmatrix}\n1 & 0 & 0 & 0 & 0 \\
0 & i & 0 & 0 & 0 \\
0 & 0 & i & 0 & 0 \\
0 & 0 & 0 & -i & 0 \\
0 & 0 & 0 & 0 & -i\n\end{pmatrix}, \begin{pmatrix}\n1 & 0 & 0 & 0 & 0 \\
0 & 1 & 0 & 0 & 0 \\
0 & 0 & -1 & 0 & 0 \\
0 & 0 & 0 & 1 & 0 \\
0 & 0 & 0 & 0 & -1\n\end{pmatrix}, \begin{pmatrix}\n-1 & 0 & 0 & 0 & 0 \\
0 & 1 & 0 & 0 & 0 \\
0 & 0 & 1 & 0 & 0 \\
0 & 0 & 0 & 1 & 0 \\
0 & 0 & 0 & 0 & -1\n\end{pmatrix},
$$
\n
$$
\begin{pmatrix}\n-i & 0 & 0 & 0 & 0 \\
0 & 0 & 0 & 0 & 0 \\
0 & 0 & i & 0 & 0 \\
0 & i & 0 & 0 & 0 \\
0 & i & 0 & 0 & 0\n\end{pmatrix}, \begin{pmatrix}\n0 & 0 & 0 & 0 & 0 \\
0 & z^5/\sqrt{2} & 0 & z^5/\sqrt{2} & 0 \\
1 & 0 & 0 & 0 & 0 & 0 \\
0 & z^7/\sqrt{2} & 0 & z^3/\sqrt{2} & 0 \\
0 & 0 & 1 & 0 & 0\n\end{pmatrix}, \begin{pmatrix}\n-1 & 0 & 0 & 0 & 0 \\
0 & 0 & 0 & z & 0 \\
0 & 0 & 0 & 0 & -1 \\
0 & z^7 & 0 & 0 & 0 \\
0 & 0 & -1 & 0 & 0\n\end{pmatrix}
$$

which we call *A*, *B*, *C*, *D*, *E*, and *F* in the Magma session below.

```
> K<z>:=CyclotomicField(8);
> i:=z^2;
> sqrt2:=z+z^7;
> sqrt2^2;
2
> GL5K:=GeneralLinearGroup(5,K);
> A:=elt<GL5K | 1,0,0,0,0, 0,i,0,0,0, 0,0,i,0,0, 0,0,0,-i,0, 0,0,0,0,-i>;
> B:=elt<GL5K | 1,0,0,0,0, 0,1,0,0,0, 0,0,-1,0,0, 0,0,0,1,0, 0,0,0,0,-1>;
> C:=elt<GL5K | -1,0,0,0,0, 0,1,0,0,0, 0,0,1,0,0, 0,0,0,1,0,
0,0,0,0,-1;
> D:=elt<GL5K | -i,0,0,0,0, 0,0,0,i,0, 0,0,i,0,0, 0,i,0,0,0,
0,0,0,0,1>;
> E:=elt<GL5K | 0,0,0,0,1, 0,z^5/sqrt2,0,z^5/sqrt2,0, 1,0,0,0,0,
0,z^7/sqrt2,0,z^3/sqrt2,0, 0,0,1,0,0>;
> F:=elt<GL5K | -1,0,0,0,0, 0,0,0,z,0, 0,0,0,0,-1, 0,z^7,0,0,0, 0,0,-1,0,0>;
> G:=sub<GL5K | A,B,C,D,E,F>;
> IdentifyGroup(G);
<192,181>
```
*E* requires the use of square root of two; in  $\mathbb{Q}[\zeta_8]$ , the square root of two can be written as  $\zeta_8 + \zeta_8^7$ . > load "DGAv3.txt"; Loading "DecomposeGAction.txt"

*Date*: November 15, 2010.

```
> S<a,b,c,d,e>:=PolynomialRing(K,5);
> DecomposeGAction(G,S,2);
\Gammarec<recformat<CharacterRow, Dimension, Multiplicity, Elements> |
        CharacterRow := 6,
        Dimension := 6,
        Multiplicity := 2,
        Elements := [
            a^2,
            b^2,
            b*d,
            c^2,
            d^2,
            e^2]rec<recformat<CharacterRow, Dimension, Multiplicity, Elements> |
        CharacterRow := 11,
        Dimension := 3,
        Multiplicity := 1,
        Elements := [
            a*c,
            a*e,
            c*e
        ]>,
    rec<recformat<CharacterRow, Dimension, Multiplicity, Elements> |
        CharacterRow := 15,
        Dimension := 6,
        Multiplicity := 1,
        Elements := [
            a*b,
            a*d,
            b*c,
            b*e,
            c*d,
            d*e
        ]>
]
```
It is not clear from DecomposeGAction where our polynomials lie, so we turn to our Magma implementations of the Chevalley-Weil and Eichler Trace formulas (whose commands are CW and Eichler, respectively).

First, Eichler finds a set of surface kernel generators.

```
> load "eichlerv3.txt";
Loading "eichlerv3.txt"
> load "CWv2.txt";
Loading "CWv2.txt"
> SKG:=AllSurfaceKernelGenerators(G,[2,3,8]);
> #SKG;
384
> chi:=Character(GModule(G));
```

```
> L:=[ chi eq Eichler(G,5,SKG[i]) : i in [1..10]];
> L;
[false, true, false, false, false, true, true, false, false, false ]
```
We have Eichler test to the first ten of 384 sets of surface kernel generators to see if any are compatible with our set of matrix generators for *G*; the second turns out to be.

Now, we can work with CW.

```
> M:=SKG[2];
> T:=CharacterTable(G);
> CCL:=Classes(G);
> CW(G,0,T,CCL,M,2,S);
S_{m}=
\lfloor0,
    0,
    0,
    0,
    0,
    2,
    0,
    0,
    0,
    0,
    1,
    0,
    0,
    1,
    0
]
H^0(C,mK)=[ 0, 0, 0, 0, 0, 1, 0, 0, 0, 0, 1, 0, 0, 1, 0 ]
```
 $I_m =$  $\Gamma$ 0, 0, 0, 0, 0, 1, 0, 0, 0, 0, 0, 0,

0,

0, 0

]

The values of  $I_m$  tell us in which character row of  $G$  we should be looking for our equations; it turns out to be the sixth character row. Referring back to the output of DecomposeGAction, we see our equations must lie in  $\text{Span}\{a^2, b^2, bd, c^2, d^2, e^2\}.$ 

In order to figure out what type of equations we are looking for, we must know whether or not *G* is hyperelliptic; we can find this with a command from Eichler, IsHyperelliptic, using the set of surface kernel generators we selected earlier, *M*.

# > IsHyperelliptic(G,5,M); false

Let us assume *G* is not trigonal; we will attempt to verify this by finding equations consistent with a general group. So, by this assumption, we are looking for a 3-dimensional subspace of Span*{a*2*, b*2*, bd, c*2*, d*2*, e*2*}*.

Peering a little further into DecomposeGAction, we learn more about the this three dimensional subspace.

```
> S2,i2,B2:=GModule(G,S,2);
> V6:=sub<S2 | i2(a^2),i2(b^2),i2(b*d),i2(c^2),i2(d^2),i2(e^2)>;
> E:=EndomorphismRing(V6);
> Image(E.1);
Vector space of degree 6, dimension 3 over K
Echelonized basis:
(1 0 0 0 0 0)
(0 0 0 1 0 0)
(0 0 0 0 0 1)
> Image(E.2);
Vector space of degree 6, dimension 3 over K
Echelonized basis:
(0 1 0 0 0 0)
(0 0 1 0 0 0)
(0 0 0 0 1 0)
> Image(E.3);
Vector space of degree 6, dimension 3 over K
Echelonized basis:
(0 1 0 0 0 0)
(0 0 1 0 0 0)
(0 0 0 0 1 0)
> Image(E.4);
Vector space of degree 6, dimension 3 over K
Echelonized basis:
(1 0 0 0 0 0)
(0 0 0 1 0 0)
(0 0 0 0 0 1)
```
The bases of the images of the endomorphism ring tell us we need something more specific than a *G*-invariant, 3-dimensional subspace of  $\text{Span}\{a^2, b^2, bd, c^2, d^2, e^2\}$ ; we actually need a subspace of  $\text{Span}\{a^2, c^2, e^2\} + \text{Span}\{b^2, bd, d^2\}.$ 

To show a putative subspace is *G*-invariant, is sufficient to show that it is invariant under our set of surface kernel generators, *M*, the elements of which are

<span id="page-4-0"></span>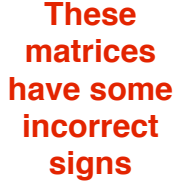

$$
\mathbf{e} \left(\begin{array}{cccc} 0 & 0 & -1 & 0 & 0 \\ 0 & -1/\sqrt{2} & 0 & -i/\sqrt{2} & 0 \\ -1 & 0 & 0 & 0 & 0 & 0 \\ 0 & i/\sqrt{2} & 0 & 1/\sqrt{2} & 0 \\ 0 & 0 & 0 & 0 & -1 \end{array}\right), \left(\begin{array}{cccc} 0 & 0 & i & 0 & 0 \\ 0 & z^3/\sqrt{2} & 0 & z^5/\sqrt{2} & 0 \\ 0 & 0 & 0 & 0 & -1 \\ 0 & z^7/\sqrt{2} & 0 & z^5/\sqrt{2} & 0 \\ i & 0 & 0 & 0 & 0 \end{array}\right), \left(\begin{array}{cccc} 0 & 0 & 0 & 0 & i \\ 0 & i/\sqrt{2} & 0 & i/\sqrt{2} & 0 \\ 0 & 0 & i & 0 & 0 \\ 0 & -i/\sqrt{2} & 0 & i/\sqrt{2} & 0 \\ 1 & 0 & 0 & 0 & 0 \end{array}\right)
$$

(referred to as  $M[1], M[2],$  and  $M[3]$ ). However, since M is a set of surface kernel generators, we have  $M[1] * M[2] * M[3] = Id$ ; therefore  $M[3] = (M[1] * M[2])^{-1}$ , so invariance under M[3] follows directly from invariance under *M*[1] and *M*[2].

So, beginning with  $\text{Span}\{a^2, c^2, e^2\}$ , under  $M[1], a^2 \mapsto c^2, c^2 \mapsto a^2, e^2 \mapsto e^2$ , and under  $M[2]$ ,  $a^2 \mapsto -c^2$ ,  $c^2 \mapsto e^2$ , and  $e^2 \mapsto -a^2$ . We need to pair these with three elements of Span $\{b^2, bd, d^2\}$ that have the same action under M[1] and M[2], i.e.  $\alpha$ ,  $\beta$ , and  $\gamma \in \text{Span}\{b^2, bd, d^2\}$  such that, under  $M[1], \alpha \mapsto \beta, \beta \mapsto \alpha$ , and  $\gamma \mapsto \gamma$ , and likewise for  $M[2]$ ; such  $\alpha, \beta$ , and  $\gamma$  constitute a basis for  $\text{Span}\{b^2, bd, d^2\}$ , and ensure invariance of our polynomial.

 $\alpha = -2ibd, \beta = b^2 + d^2$ , and  $\gamma = ib^2 - id^2$  are some such elements of Span $\{b^2, bd, d^2\}$ , so our the equations for *G* are  $a^2 - 2ibd$ ,  $c^2 + b^2 + d^2$ , and  $e^2 + ib^2 - id^2$ , if these equations are nonsingular, which we can verify with Magma.

- > P4<a,b,c,d,e>:=ProjectiveSpace(K,4);
- > X:=Scheme(P4,[a^2-2\*i\*b\*d, c^2+b^2+d^2, e^2+i\*b^2-i\*d^2]);
- > IsNonsingular(X);

true

#### **REFERENCES**

- [1] Akikazu Kuribayashi and Hideyuki Kimura, *Automorphism groups of compact Riemann surfaces of genus five*, J. Algebra 134 (1990), no. 1, 80−103, DOI 10.1016/0021-8693(90)90212-7. [MR1068416](http://www.ams.org/mathscinet-getitem?mr=MR1068416) [\(91j:30033\)](http://www.ams.org/mathscinet-getitem?mr=MR1068416) ←[1](#page-0-0)
- [2] K. MAGAARD, T. SHASKA, S. SHPECTOROV, AND H. VÖLKLEIN, *The locus of curves with prescribed automorphism* group, Sūrikaisekikenkyūsho Kōkyūroku 1267 (2002), 112-141, available at [arXiv:math.AG/0205314](http:arxiv.org/abs/math.AG/0205314). Communi-cations in arithmetic fundamental groups (Kyoto, 1999/2001). [MR1954371](http://www.ams.org/mathscinet-getitem?mr=MR1954371)  $\leftarrow$ [1](#page-0-0)

### Software Packages Referenced

[3] School of Mathematics and Statistics Computational Algebra Research Group University of Sydney, MAGMA *computational algebra system* (2008), available at <http://magma.maths.usyd.edu.au/magma/>. Version 2.15-1.  $\leftarrow$